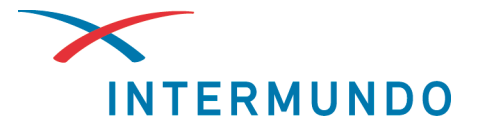

Interkultureller Austausch in der Berufslehre – so klappt's! Leitfaden zur Förderung von Lernendenmobilität

## Toolbox für Berufsfachschulen für Unterricht aus der Ferne

Diese Toolbox dient der Inspiration zur Entwicklung von eigenen, passenden Lösungen für den Berufsfachschulunterricht aus der Ferne.

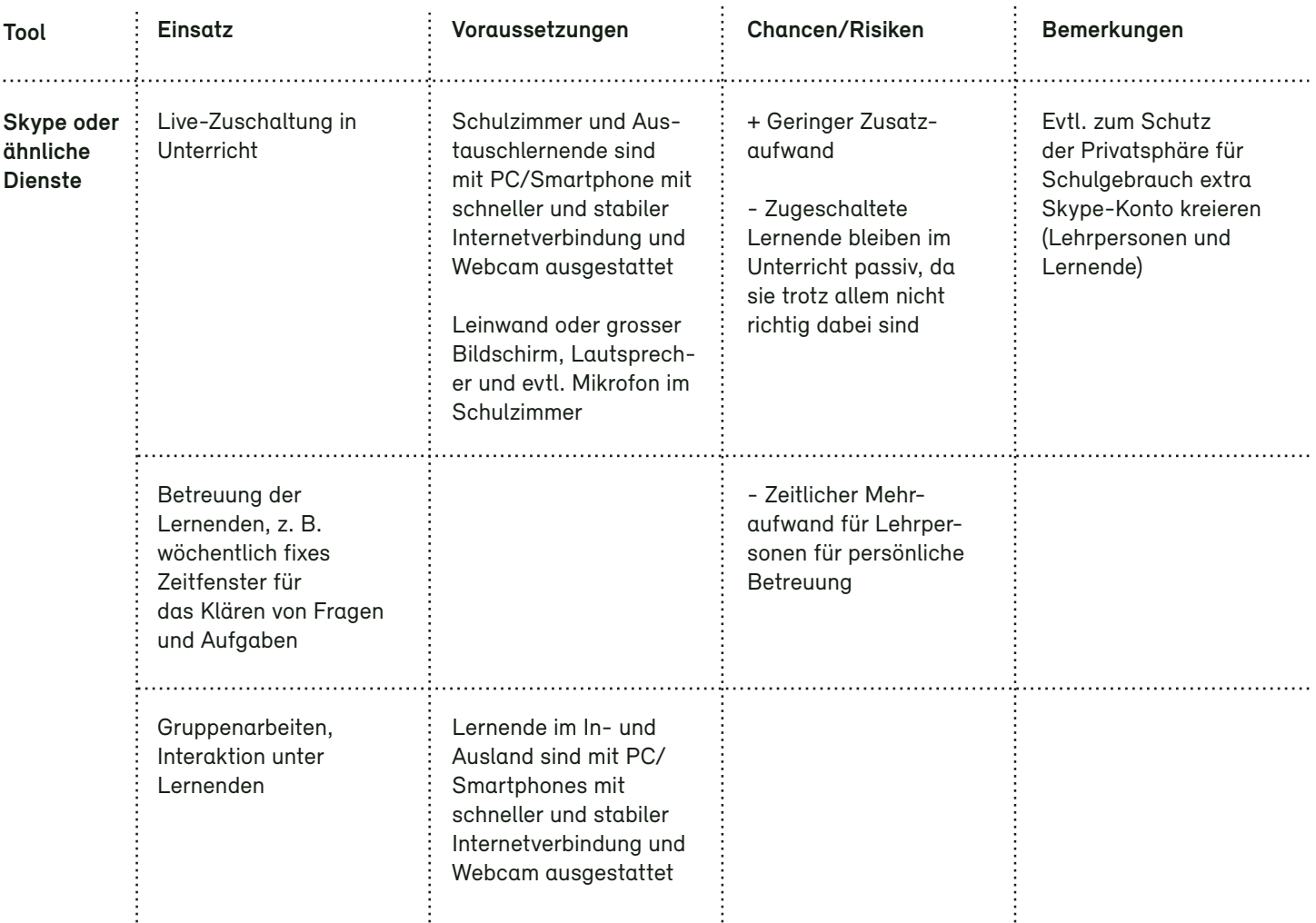

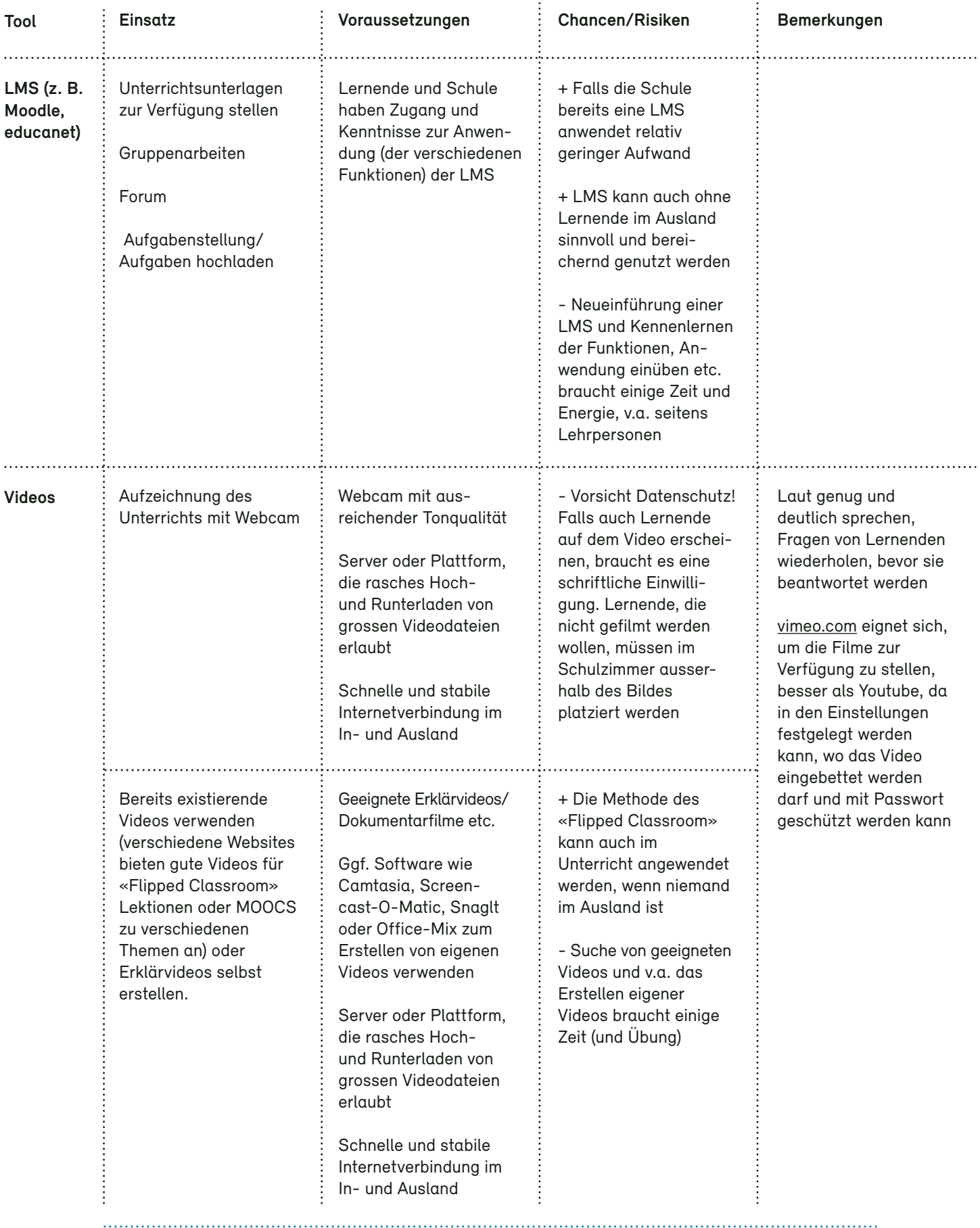

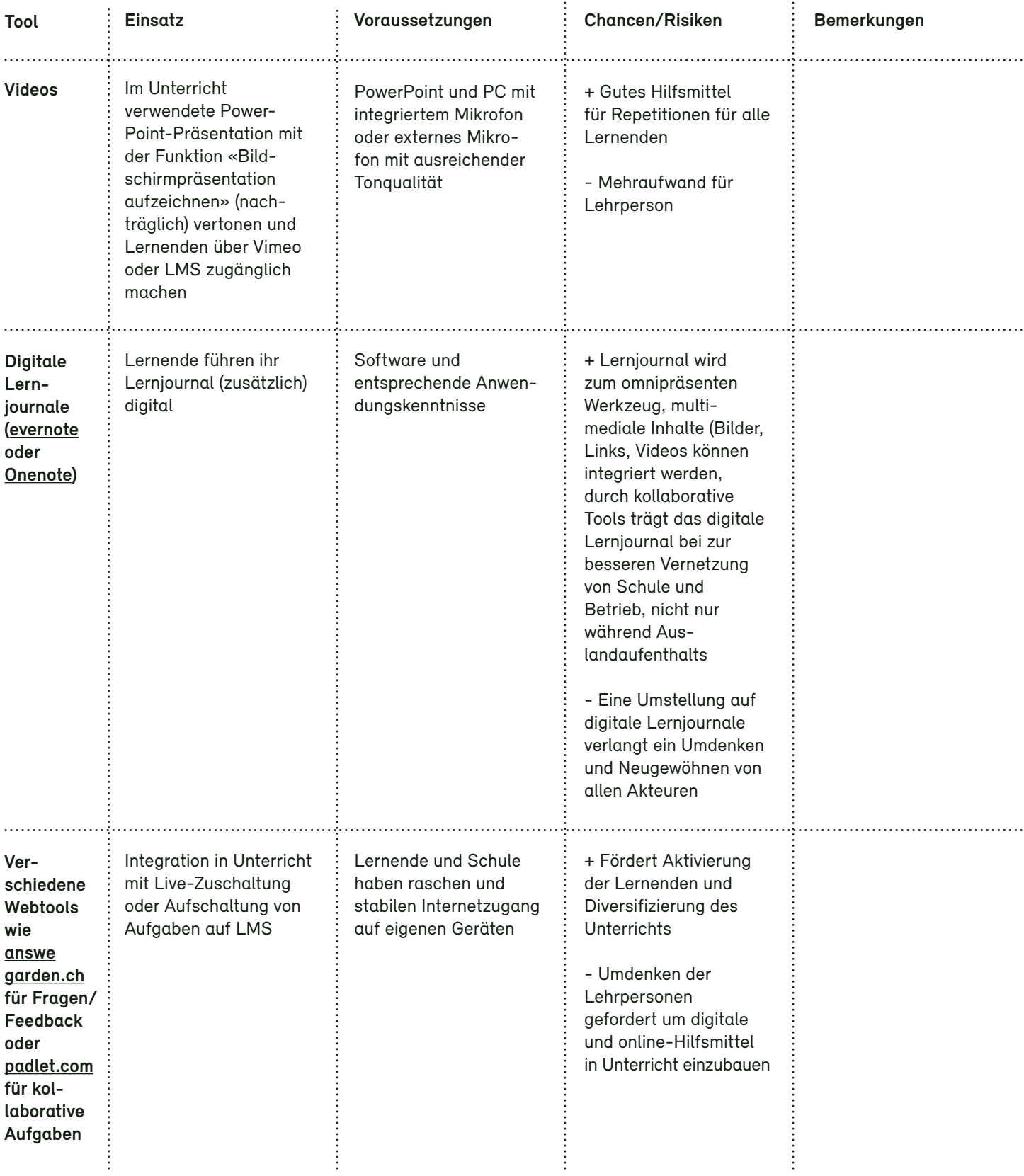